Subject: Re: How about memory Posted by [ELectro-X](https://new-forum.openvz.org/index.php?t=usrinfo&id=5801) on Thu, 15 Dec 2011 07:00:19 GMT [View Forum Message](https://new-forum.openvz.org/index.php?t=rview&th=10291&goto=44572#msg_44572) <> [Reply to Message](https://new-forum.openvz.org/index.php?t=post&reply_to=44572)

Thank you for your answer.

I just to try with the latest testing Kernel 2.6.32-042stab044.9 and i have the same problem. After both machine boot i have 515mo on OpenVZ serveur and 854mo on Virtual Machine.

I have installed iredmail ldap on virtual machine

On a fresh installed virtual machine free -m show 13mo used i think it's good.

File Attachments 1) [Capture du 2011-12-15 08:00:00.png](https://new-forum.openvz.org/index.php?t=getfile&id=975), downloaded 222 times

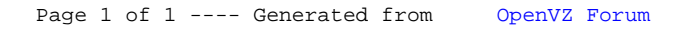